<<ASP.NET >>

<<ASP.NET >>

, tushu007.com

- 13 ISBN 9787111328322
- 10 ISBN 7111328329

出版时间:2011-1

页数:260

PDF

更多资源请访问:http://www.tushu007.com

 $,$  tushu007.com

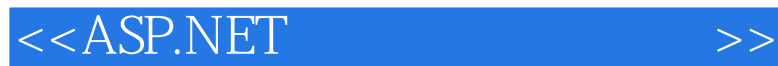

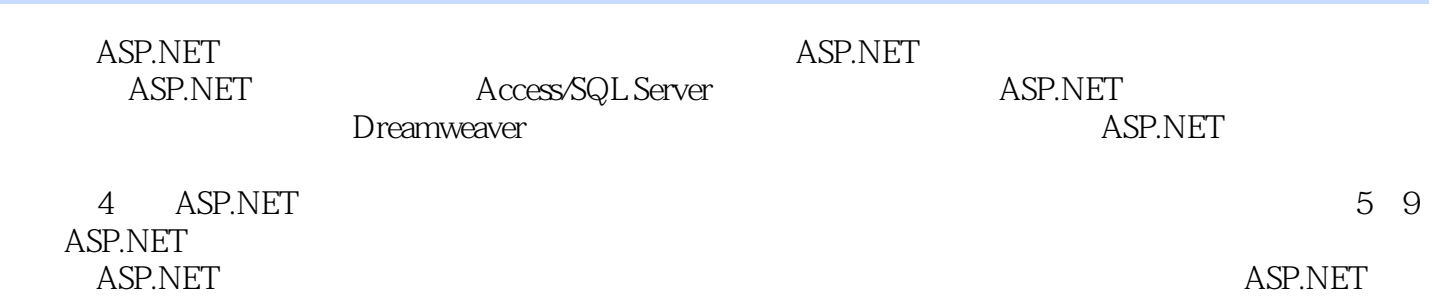

*Page 2*

 $<<$ ASP.NET  $>>$ 

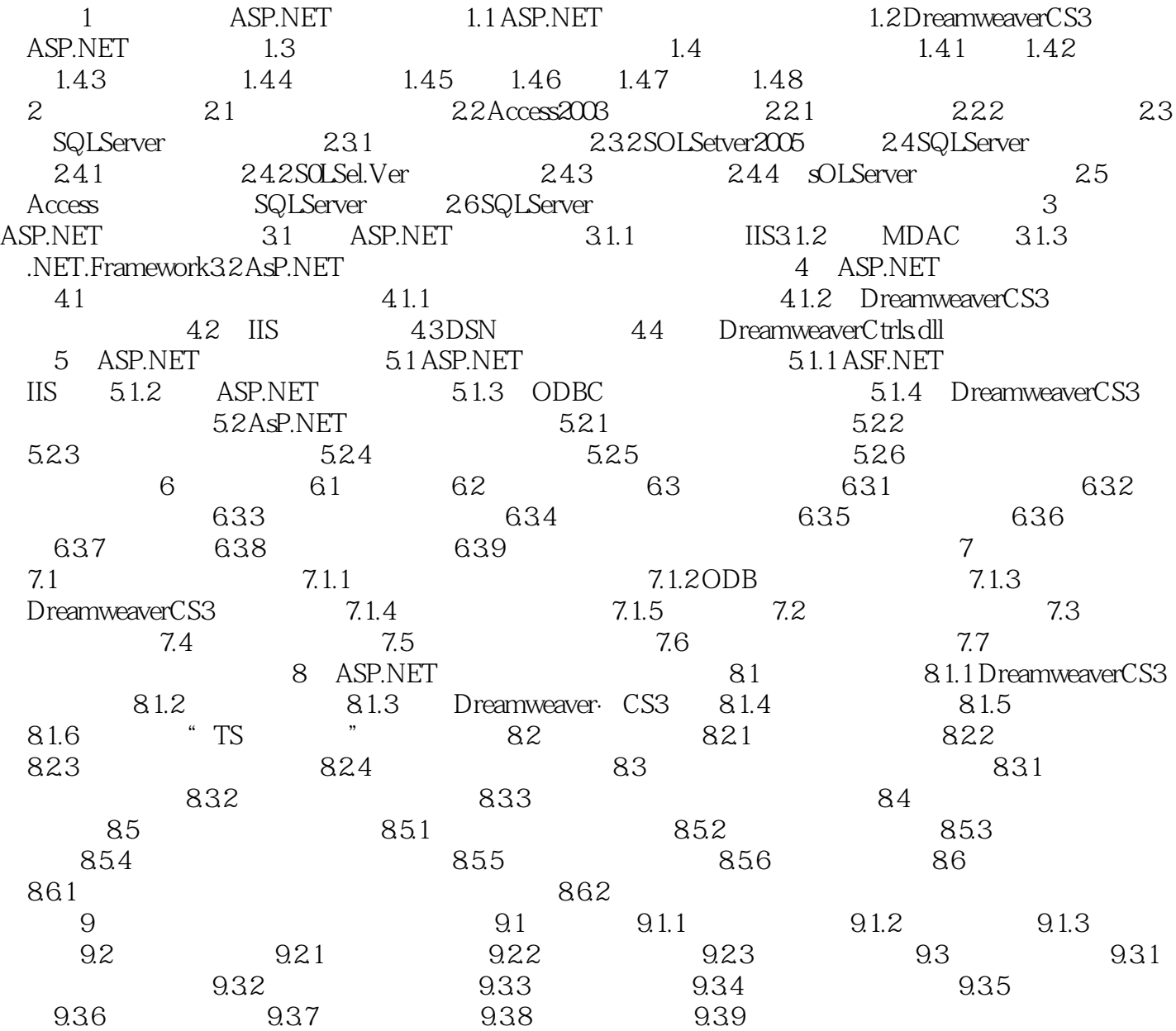

 $,$  tushu007.com

<<ASP.NET >>

 $,$  tushu007.com

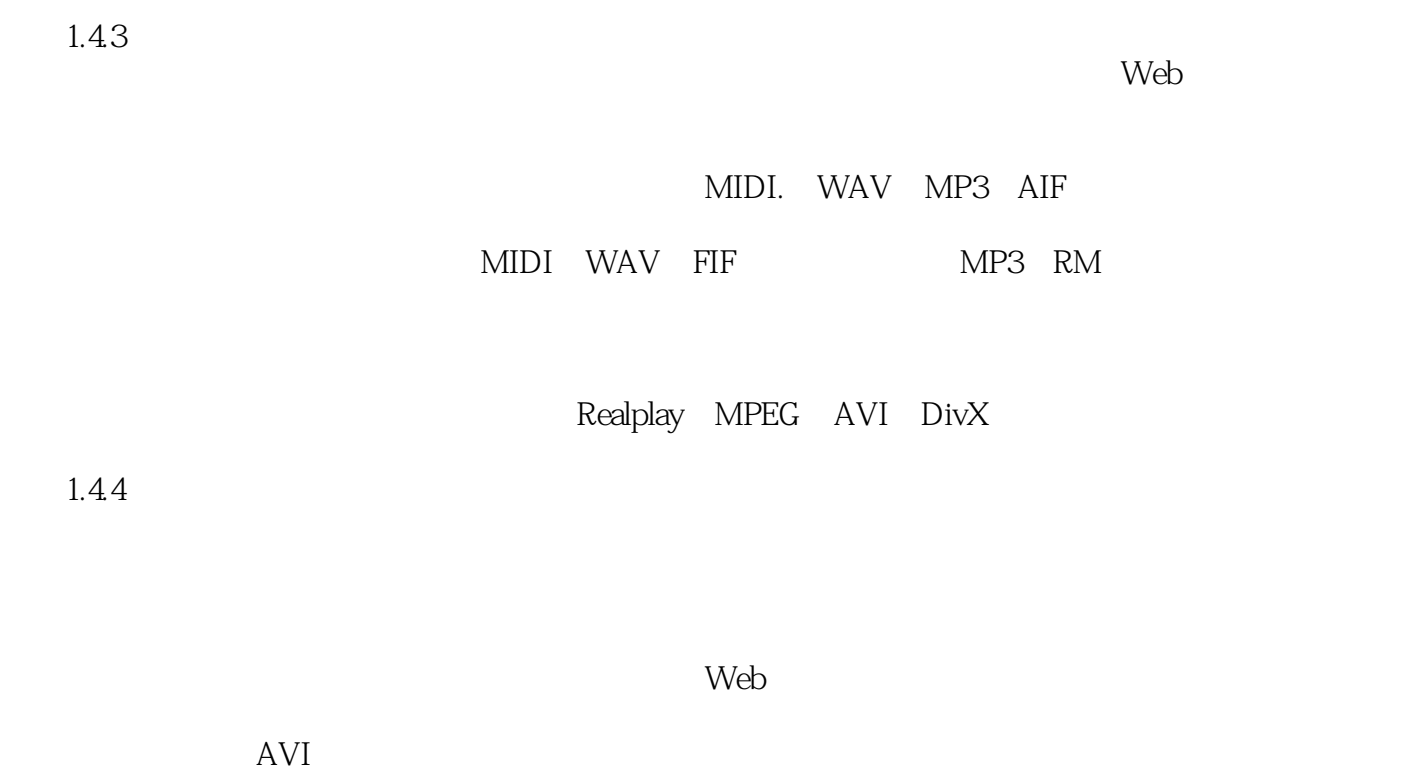

 $\mathsf{Web}$ 

 $1-9$ ……

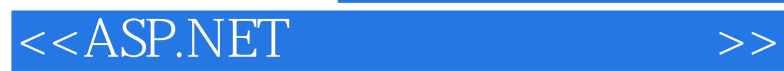

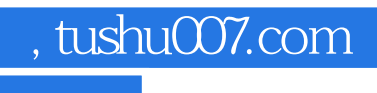

本站所提供下载的PDF图书仅提供预览和简介,请支持正版图书。

更多资源请访问:http://www.tushu007.com